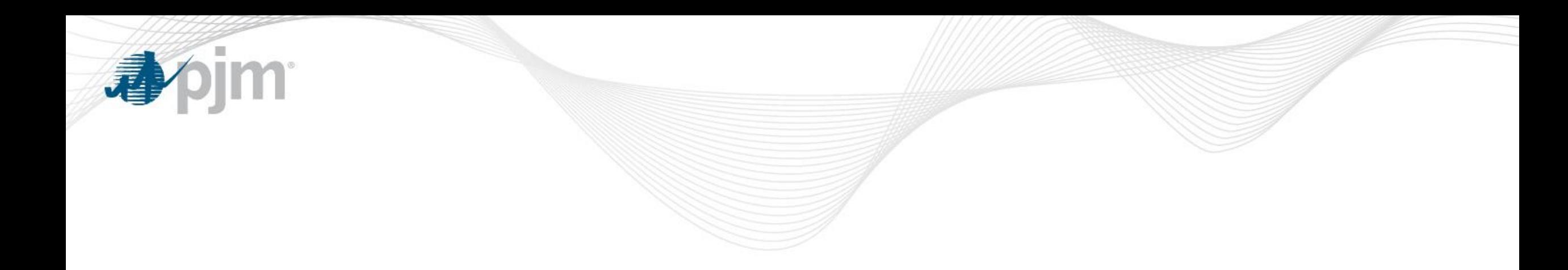

# Bright Ideas: 2018 Summary

Bill Walker Sr. Lead Client Manager Tech Change Forum January 15, 2019

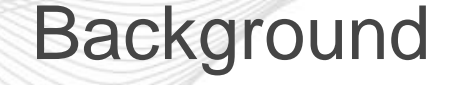

- PJM received process improvement recommendations from Members, however, we did not have a centralized method to track, review and respond
- In October 2017, PJM launched a mechanism to track, review and respond to these recommendations – Bright Ideas
- PJM cross organizational team determines feasibility of the request, implementation costs and development timeline
- Members can submit recommendations via Tech Change Forum Community or Client Manager
- View your and all Bright Ideas in the Tech Change Forum Community

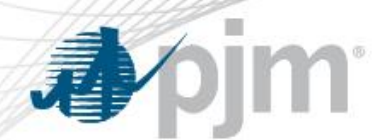

## 2018 Bright Idea Summary

## 77 Bright Ideas were submitted in 2018

- 12 were implemented
- 7 will be implemented by the end of January 2019
- 13 have tentative implementation dates for 2019
- 15 are still under evaluation to obtain feasibility, cost and timeline
- 9 were unable to complete
- 11 were declined
- 2 were resolved
- 8 were withdrawn

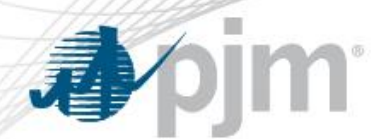

**Completed** 

- 1. Single User Multi-Account (SUMA) (Phase 1) (4-19-18)
- 2. Generator LMP Charge Summary Report increased download ability from 1 day to 7 days (5-22-18)
- 3. eDART historical Transmission outage report allow All transmission zones to be selected (6-27-18)
- 4. Single User Multi-Account (SUMA) (Phase 2) (7-18-18)
- 5. System map restored feature that shows a generating substation as a square (8-22-18)
- 6. System map add Generation Deactivations information (9-24-18)
- 7. Stakeholder enhance current meeting registration process (9-27-18)
- 8. Account Manager enhance current registration process and create 'whitelist' capability (10-25-18)
- 9. DR create separate calendar showing energy deadlines (10-26-18)
- 10. Tool Security extend soft token from 10 minutes to 30minutes (12-19-18)
- 11. Account Manager create API to enable user account reconciliation (12-20-18)
- 12. InSchedule allow confirmation of multiple contracts at one time (12-20-18)

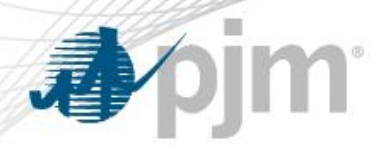

#### #7 – Register for Teleconference after 3pm the day before and during meeting

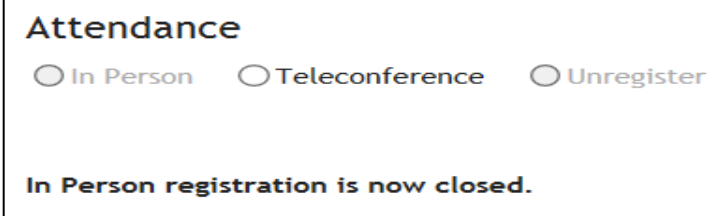

#8 – create a 'whitelist' of users in Account Manager

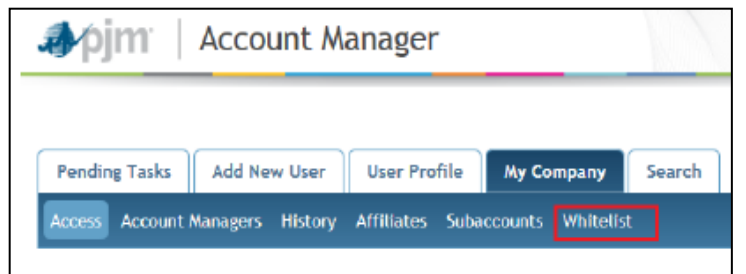

#### #6 – add Generation Deactivations to the System Map

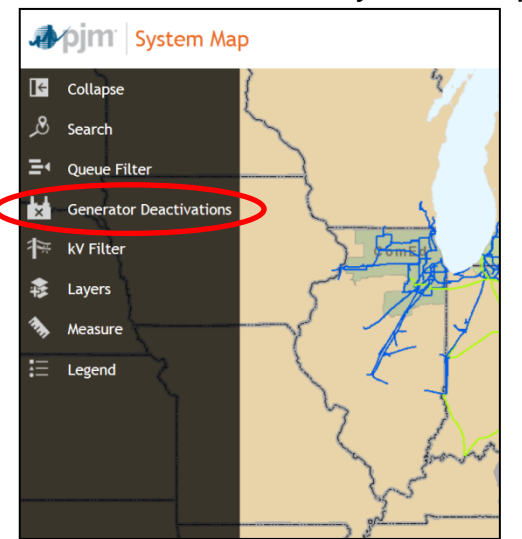

#### A few completed examples

#### #9 – create a DR calendar with energy deadlines

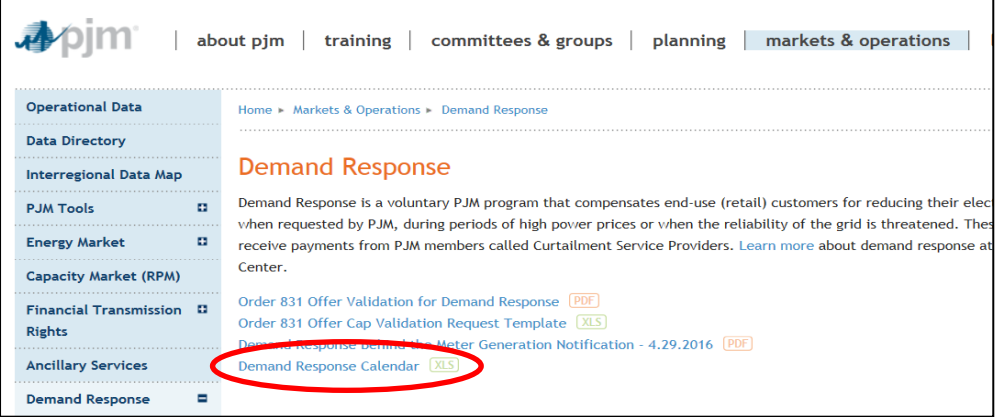

#### #12 – confirm multiple contracts at one time within **InSchedule**

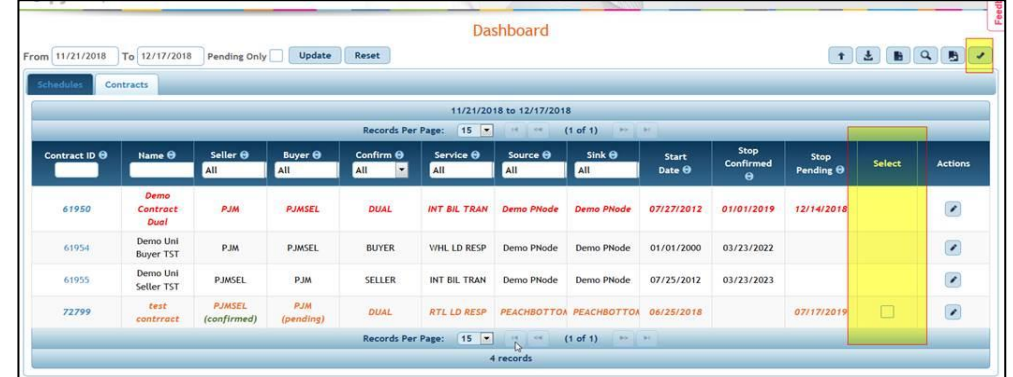

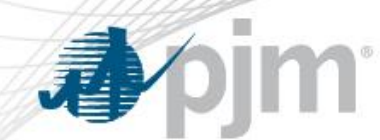

#### January 2019 Implementation

- 1. MSRS Single User Multi-Account (SUMA) (1-24-19)
- 2. MSRS Invoices for entire company (1-24-19)
- 3. MSRS Consolidated subaccounts in single download (1-24-19)
- 4. PJM.com create new tools outage page (1-30-19?)
- 5. IT Create a calendar for upcoming IT changes (1-30-19?)
- 6. Resource Tracker create System Restoration contact section (1-30-19?)
- 7. Resource Tracker add Queue number (1-30-19?)

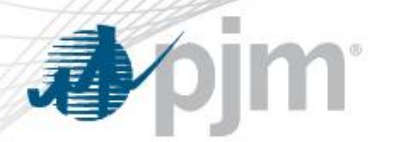

### Expected 2019 Implementation

- 1. DataMiner2 add FTR auction results
- 2. DataMiner2 anchor horizontal scrollbar at bottom of page
- 3. Data Viewer allow ability to hide graph legend
- 4. Data Viewer add data feed for when energy market offer caps increase
- 5. FTR Center Account selection dropdown placed in alphabetical order
- 6. FTR Center create WSDL
- 7. Queue Point allow multiple users within one company to see all queue positions
- 8. PJM.com updating Forecast and RT Load graph
- 9. PJM.com allow notices of updates to Dockets
- 10. PJM.com create individual stakeholder group web calendar feeds
- 11. Stakeholder Add Problem Statement and Issue Charge as metadata within Issue Tracking
- 12. Stakeholder allow ability for user to set default meeting attendance settings
- 13. Stakeholder create subscription for meeting registration

## Bright Ideas – Declined or Unable to Complete

#### **Declined:**

- Make PAI over ICCP the primary notification for PAI
- Transfer data between Markets Gateway and eDART
- Send RT LMP via ICCP
- Create own security questions in Account Manager
- Increase the API row limits

#### **Unable to Complete:**

- Auto-populate Markets Gateway with InSchedule data from current day
- Configure Markets Gateway with IE
- **Creating new MSRS reports**
- Expand number of days to download from MSRS
- Allow for automatic collection of data in DM2

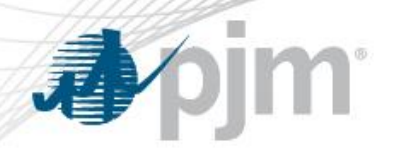

## Where to submit a Bright Idea?

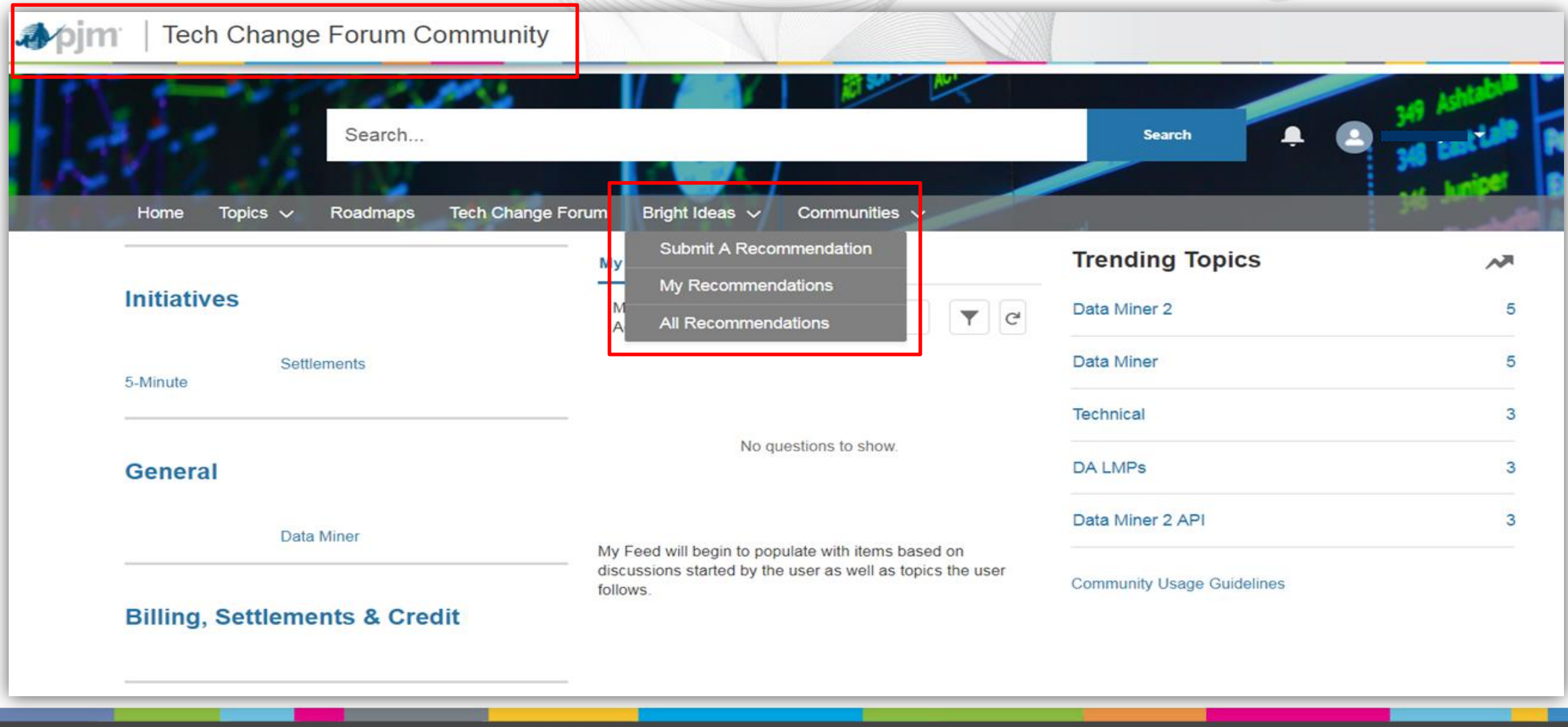